## **How-to articles**

[Add how-to article](https://cwiki.apache.org/confluence?createDialogSpaceKey=VCL&createDialogBlueprintId=74d627b6-b6f7-4de8-bd3c-78523ccb3b35)

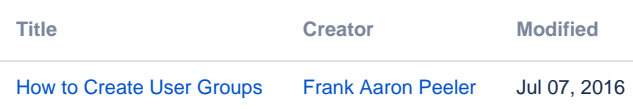